## **Comment signer électroniquement des documents sur AWS**

Avant le dépôt de vos documents sur AWS, il vous faut faire cette manipulation pour les signer électroniquement.

Aller sur l'outil AWS-signature :

<https://www.marches-publics.info/pratique-signature.htm>

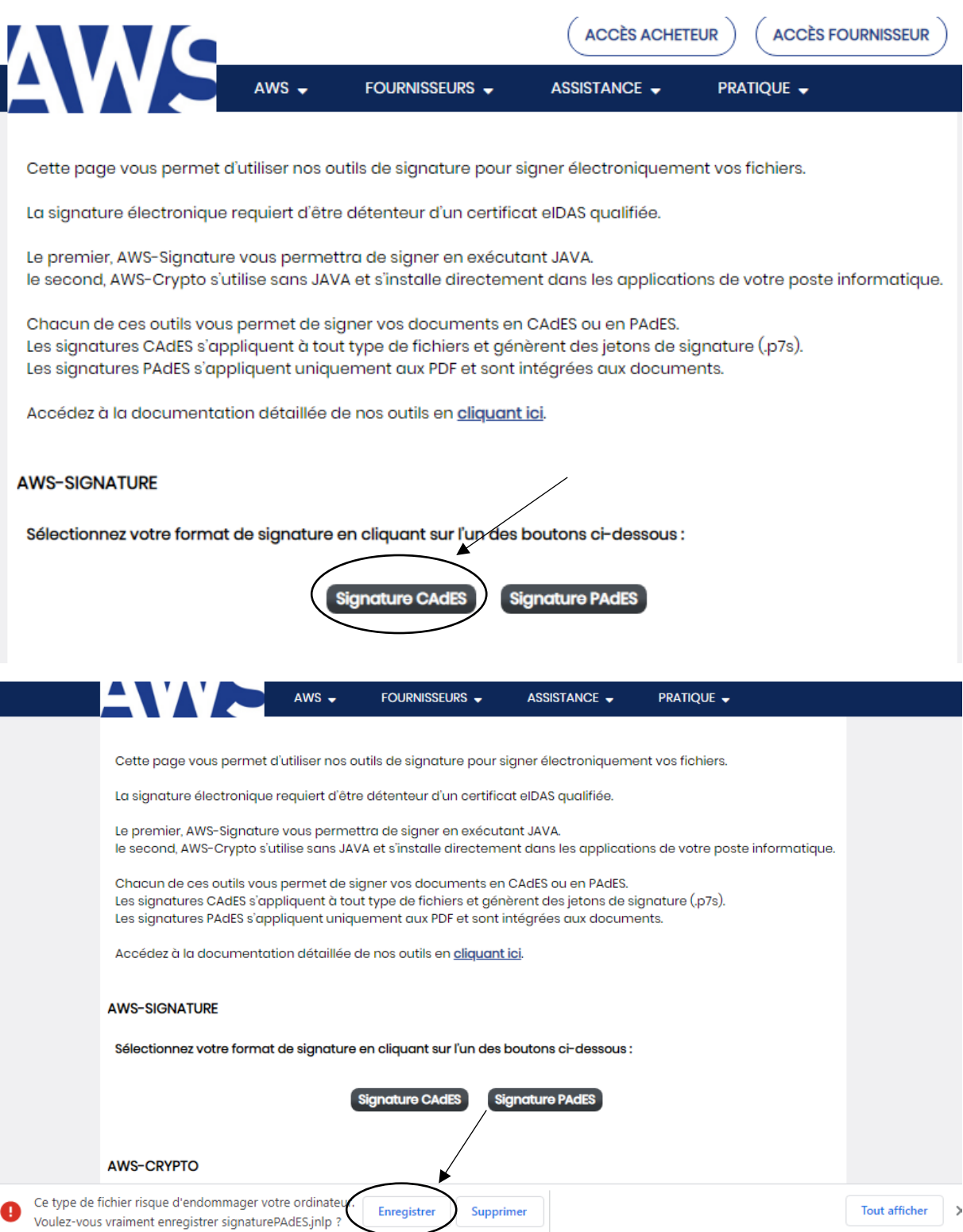

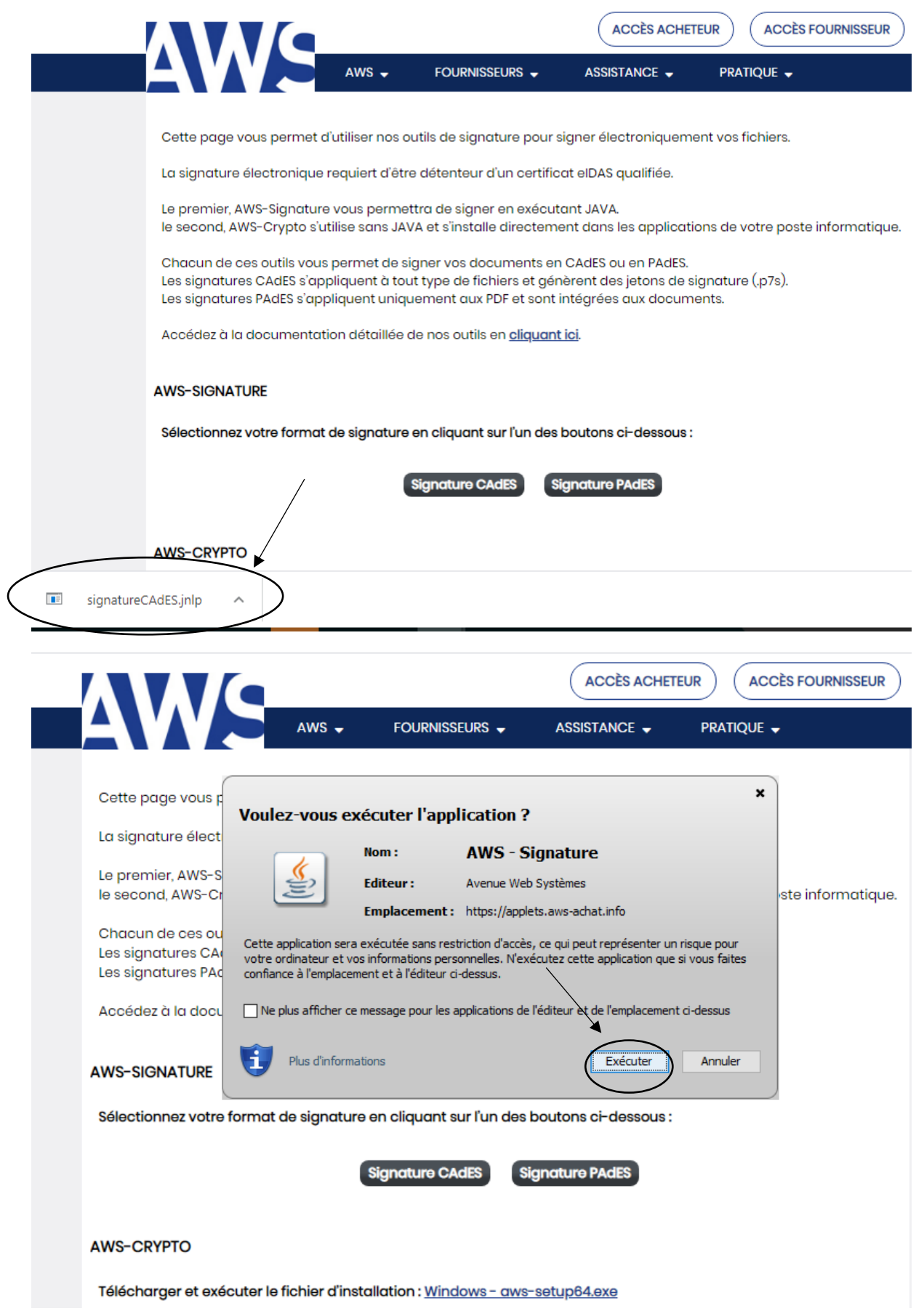

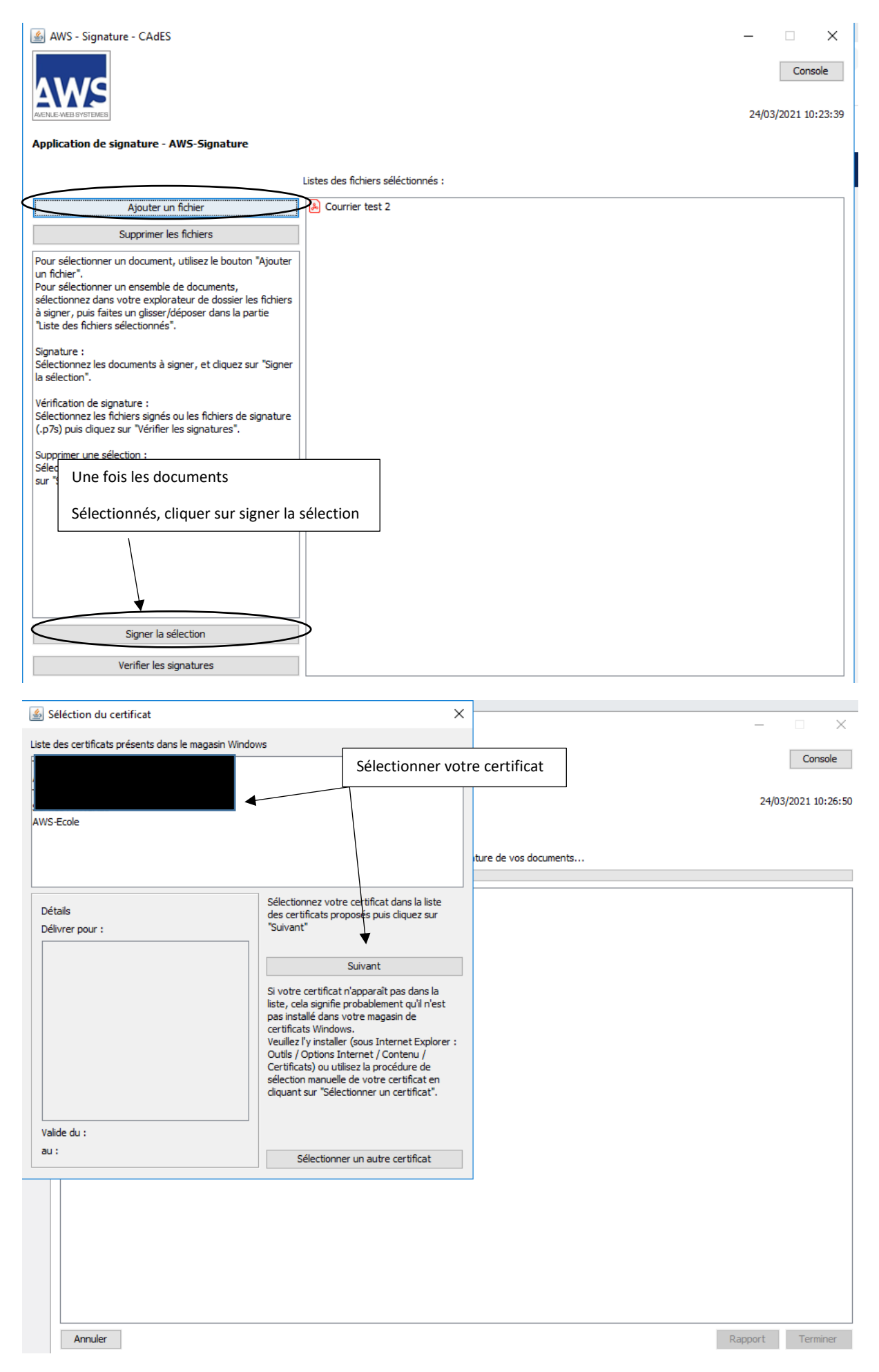

Les documents sont signés électroniquement, ils sont en vert.